## **OSEV Authentication Process Sequence Diagram**

v0.6.2 2020-04-15

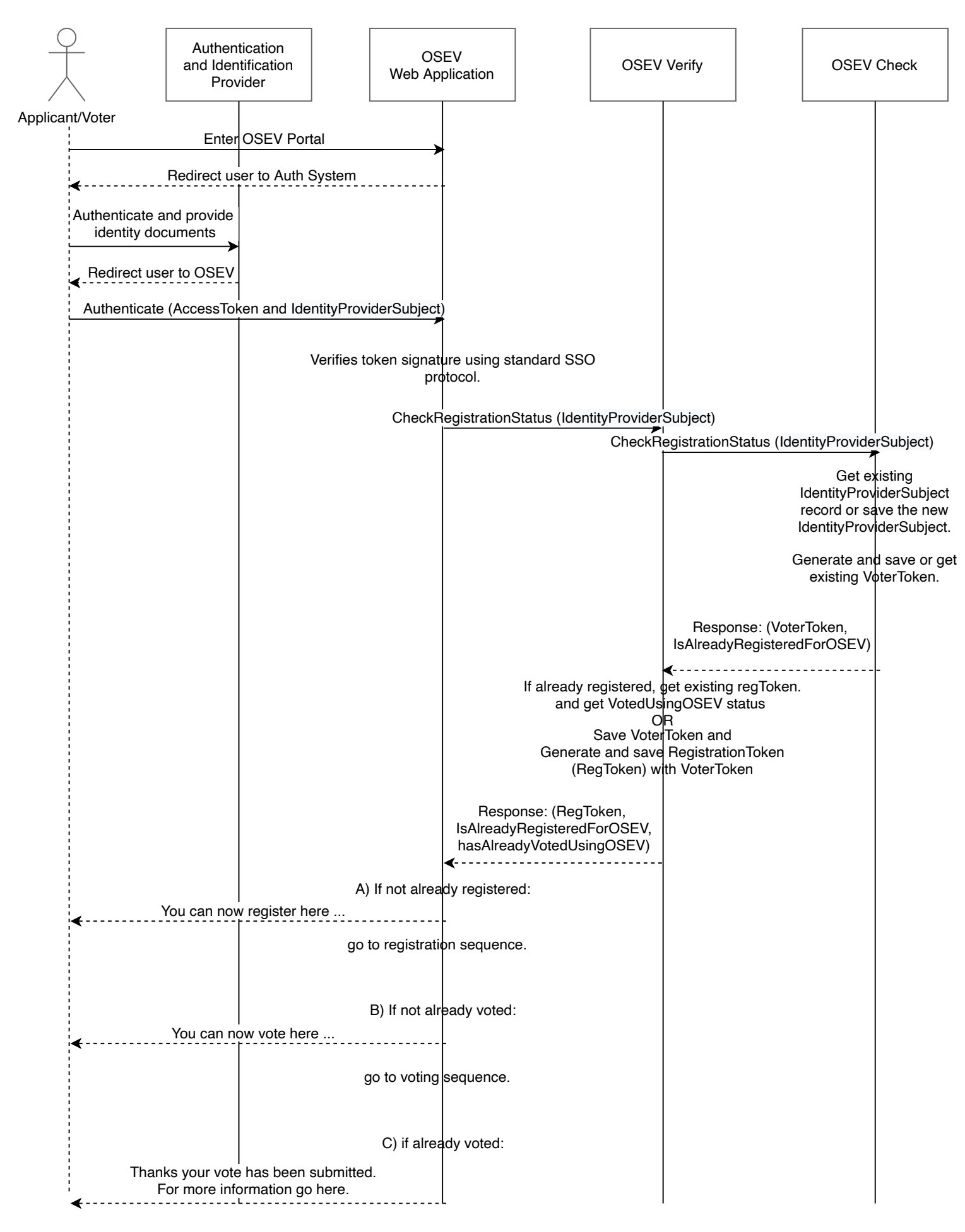